## МИНОБРНАУКИ РОССИЙСКОЙ ФЕДЕРАЦИИ НАЦИОНАЛЬНЫЙ ИССЛЕДОВАТЕЛЬСКИЙ ТОМСКИЙ ГОСУДАРСТВЕННЫЙ УНИВЕРСИТЕТ

Институт прикладной математики и компьютерных наук

УТВЕРЖДАЮ Директор института прикладной математики и компьютерных наук А.В. Замятин » liton 2023 г.

Оценочные материалы текущего контроля и промежуточной аттестации по дисциплине (Оценочные средства по дисциплине)

#### Визуализация многомерных данных

по направлению подготовки 02.03.02 Фундаментальная информатика и информационные технологии

Направленность (профиль) подготовки: Искусственный интеллект и разработка программных продуктов

Томск-2023

OC составил: канд. техн. наук, доцент кафедры теоретических основ информатики  $\mathcal{U}$  О.В. Марухина

Рецензент: канд. техн. наук,

доцент кафедры теоретических основ информатики  $\iota$  /  $\chi$   $\mathcal{U}_\chi$  С.В. Аксёнов

Оценочные средства одобрены на заседании учебно-методической комиссии института прикладной математики и компьютерных наук (УМК ИПМКН)

Протокол от 8 июня 2023 г. Ne2

Председатель УМК ИПМКН, Председатель УМК ИПМКН,<br>д-р техн. наук, профессор С.П. Сущенко

**Оценочные средства (ОС)** являются элементом системы оценивания сформированности компетенций у обучающихся в целом или на определенном этапе их формирования.

ОС разрабатываются в соответствии с рабочей программой (РП) дисциплины.

**1. Компетенции и результаты обучения, формируемые в результате освоения дисциплины «**Визуализация многомерных данных**»**

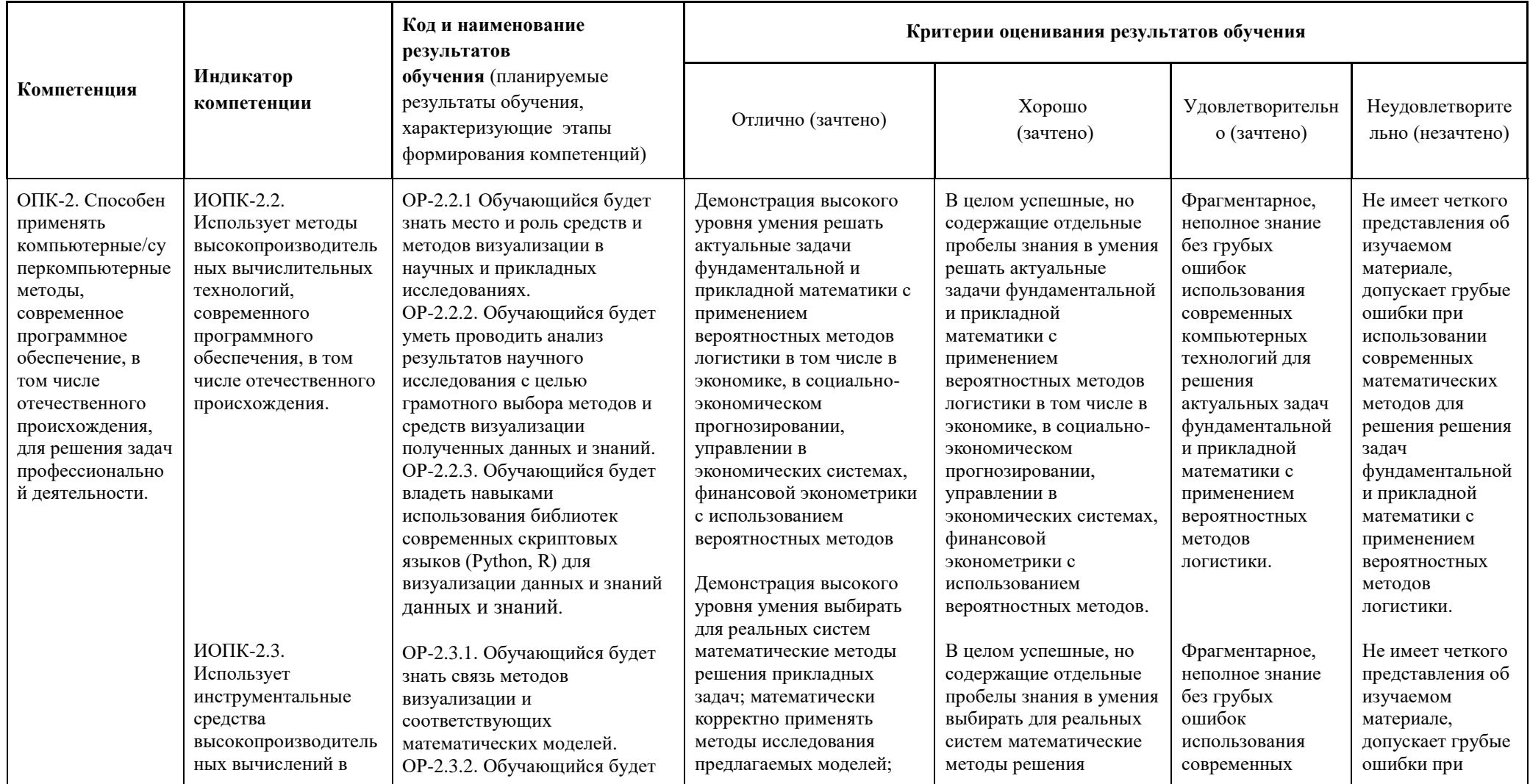

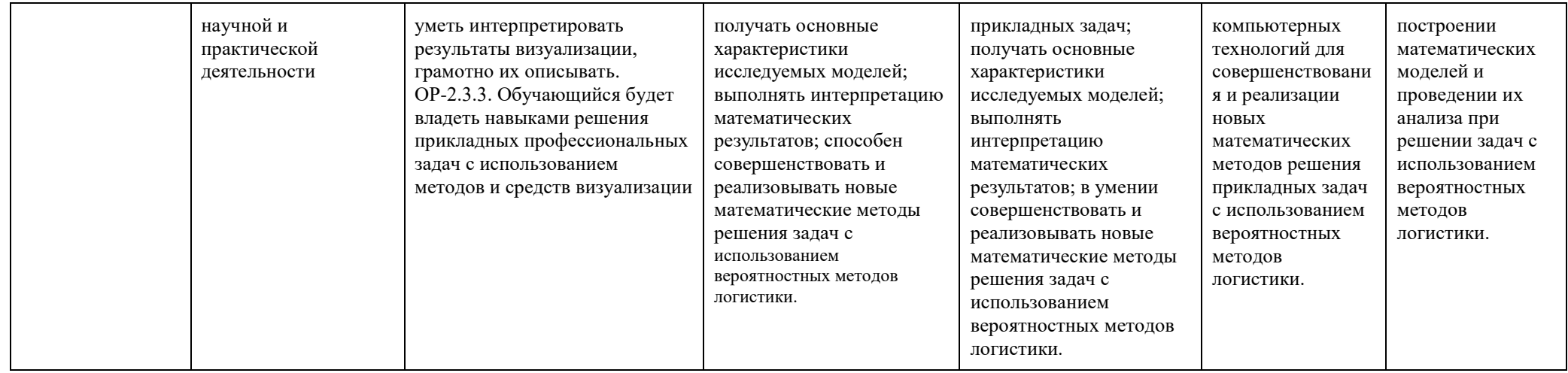

# **2. Этапы формирования компетенций и виды оценочных средств**

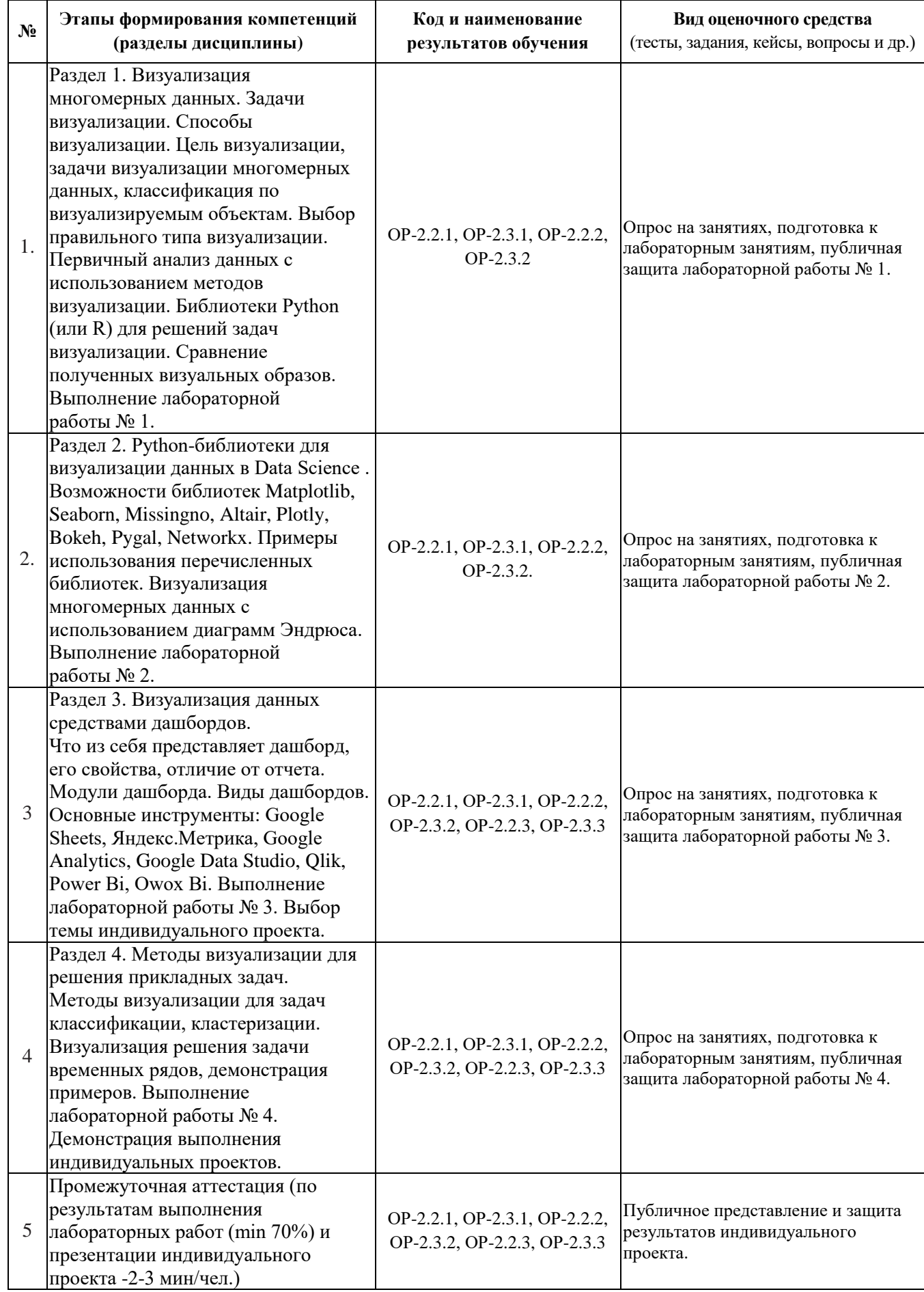

## **3. Типовые контрольные задания или иные материалы, необходимые для оценки образовательных результатов обучения**

3.1. Типовые задания для проведения текущего контроля успеваемости по дисциплине «Визуализация многомерных данных».

## **Лабораторная работа № 1**

**Исходные данные:** изучите открытые данные по выборам депутатов Государственной Думы Федерального Собрания Российской Федерации седьмого созыва: [http://www.vybory.izbirkom.ru/region/region/izbirkom?action=show&root=1&tvd=1001000677](http://www.vybory.izbirkom.ru/region/region/izbirkom?action=show&root=1&tvd=100100067795854&vrn=100100067795849®ion=0&global=1&sub_region=0&prver=0&pronetvd=0&vibid=100100067795854&type=233) [95854&vrn=100100067795849&region=0&global=1&sub\\_region=0&prver=0&pronetvd=0&vi](http://www.vybory.izbirkom.ru/region/region/izbirkom?action=show&root=1&tvd=100100067795854&vrn=100100067795849®ion=0&global=1&sub_region=0&prver=0&pronetvd=0&vibid=100100067795854&type=233)  $bid=100100067795854&type=233$ . Выберите для дальнейшего анализа данные по одному из округов.

**Задание:** 1) продумайте и подберите тип визуализации для ответа на следующие вопросы:

А) какие партии являются лидерами (аутсайдерами) по количеству голосов;

Б) какие избирательные участки являются лидерами (аутсайдерами) по количеству пришедших на выборы;

В) есть какие-то закономерности (связи) между количеством голосов за лидирующие партии и конкретными избирательными участками;

Г) можно ли определить какие-то другие связи?

Д) сделайте выводы.

### **Лабораторная работа № 2**

Цель работы: познакомиться с основными элементами графической грамматики основных библиотек визуализации.

#### **Задания:**

Задание 1. С помощью любой из изученных библиотек напишите программный код, строящий следующие графики по набору данных diamonds.

Вариант - 1

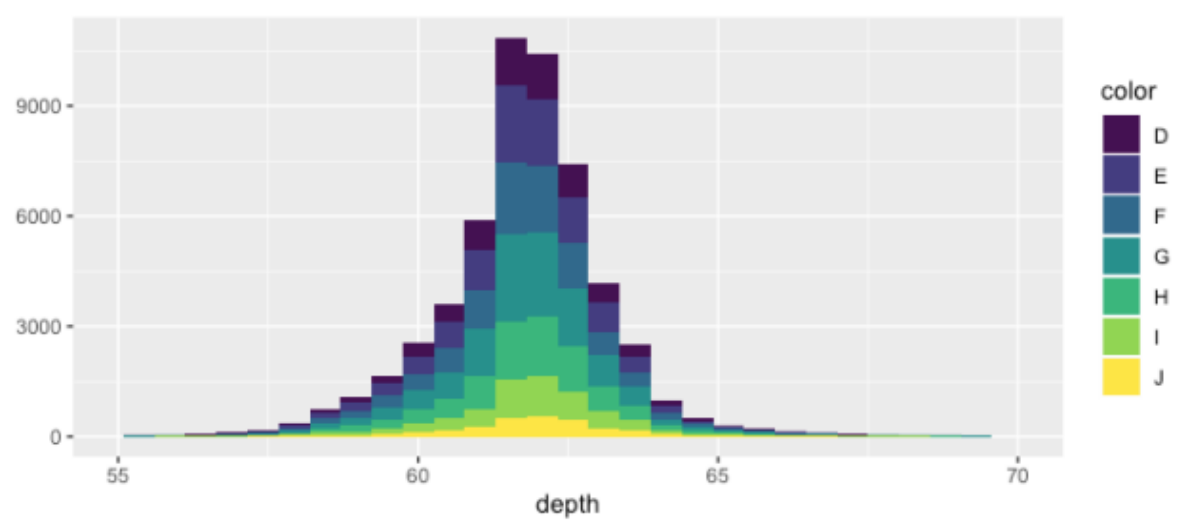

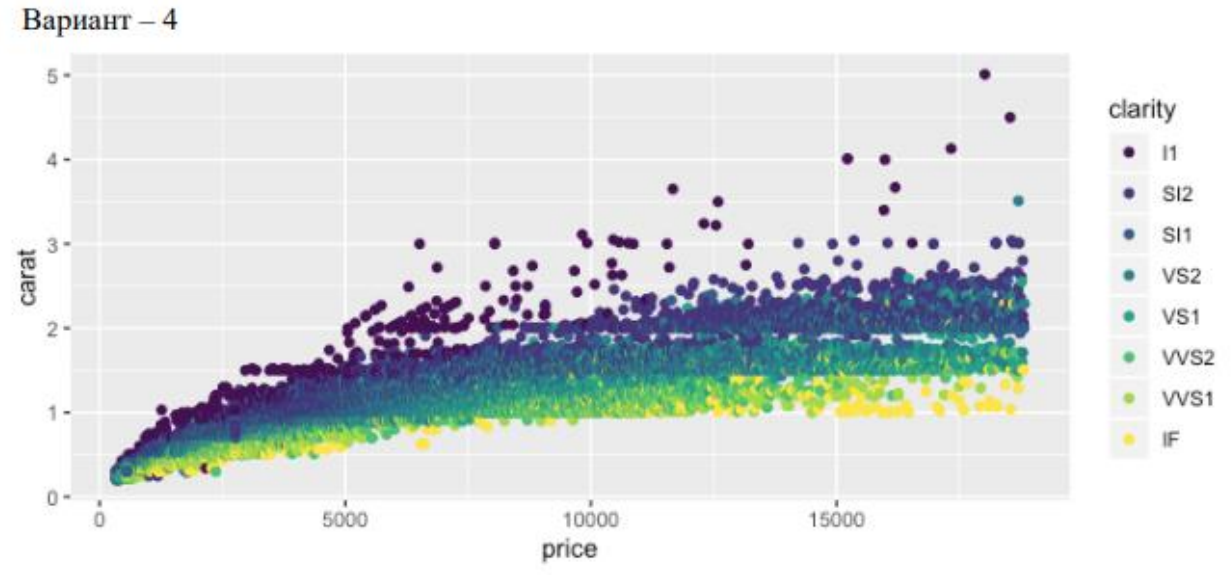

Задание 2. Напишите программный код, строящий следующие графики по набору данных mtcars.

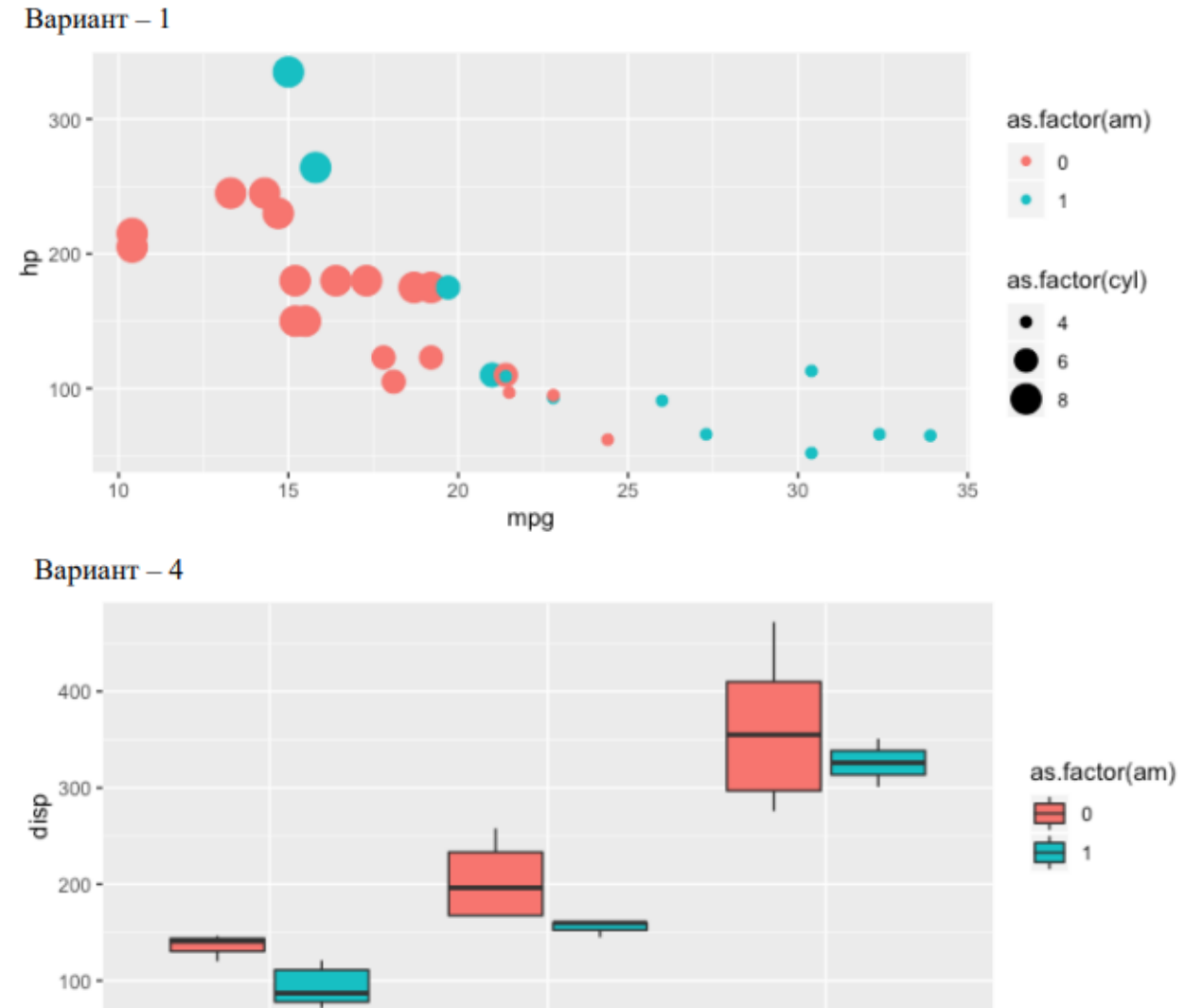

Задание 3. Постройте два произвольных графика, показав умение использовать различные настройки для набора данных по заданному варианту. Дайте описание набору данных и то, что показывает изображенный график.

 $\overline{6}$ as.factor(cyl)

ă

 $\stackrel{\scriptscriptstyle \bullet}{8}$ 

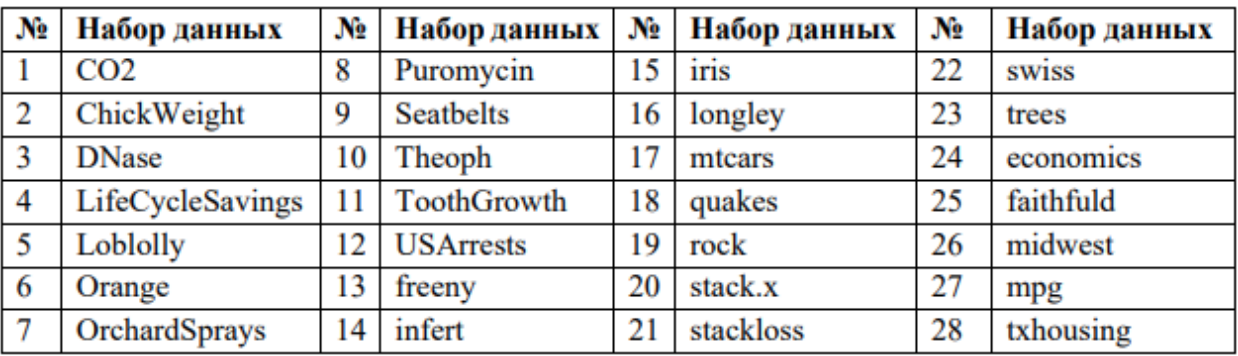

### **Лабораторная работа № 3**

- 1. Выберите датасет, согласно своего варианта [\(https://habr.com/ru/post/452392/\)](https://habr.com/ru/post/452392/). Можно выбрать наиболее интересный для себя.
- 2. Выполните первичный анализ данных, **используя только методы визуализации**:
	- a. Выбросы
	- b. Пропущенные значения (с анализом)
	- c. Коллинерные признаки.
- 3. Выполните визуализацию зависимости целевой переменной/переменных от информативных признаков. Проанализируйте.
- 4. Выполните различные виды визуализации, согласно примерам из лекций. Можно добавить свои.
- 5. Сделайте общие выводы.

#### ВАРИАНТЫ:

- 1. [Данные смертей и сражений из игры престолов](https://www.kaggle.com/mylesoneill/game-of-thrones) этот набор данных объединяет три источника данных, каждый из которых основан на информации из серии книг.
- 2. [Глобальная база данных терроризма](https://www.kaggle.com/START-UMD/gtd) Более 180 000 террористических атак по всему миру, 1970-2017.
- 3. [Биткойн, исторические данные](https://www.kaggle.com/mczielinski/bitcoin-historical-data) данные биткойнов с интервалом в 1 минуту с избранных бирж, январь 2012 г. — март 2019 г.
- 4. [FIFA 19 полный набор данных игроков](https://www.kaggle.com/karangadiya/fifa19) 18k + FIFA 19 игроков, ~ 90 атрибутов, извлеченных из последней базы данных FIFA.
- 5. [Статистика видео YouTube](https://www.kaggle.com/datasnaek/youtube-new) ежедневная статистика трендовых видео на YouTube.
- 6. [Обзор показателей самоубийств с 1985 по 2016 год](https://www.kaggle.com/russellyates88/suicide-rates-overview-1985-to-2016) Сравнение социальноэкономической информации с показателями самоубийств по годам и странам.
- 7. [Huge Stock Market Dataset](https://www.kaggle.com/borismarjanovic/price-volume-data-for-all-us-stocks-etfs) исторические дневные цены и объемы всех американских акций и ETF.
- 8. [Индикаторы мирового развития](https://www.kaggle.com/worldbank/world-development-indicators) показатели развития стран со всего мира.
- 9. [Kaggle Machine Learning & Data Science Survey 2017](https://www.kaggle.com/kaggle/kaggle-survey-2017) Большое представление о состоянии науки о данных и машинного обучения.
- 10. [Данные о насилии и оружии](https://www.kaggle.com/jameslko/gun-violence-data) полный отчет о более чем 260 тыс. американских инцидентов с применением оружия в 2013-2018 гг.

#### **Лабораторная работа № 4**

- 1. Задание рассчитано на выполнение в группе 2 человека (по желанию можно индивидуально).
- 2. Изучить один из инструментов создания дашбордов, используя документацию и тестовые примеры:
- − Вариант 1. Google Sheets (Excel)
- − Вариант 2. Яндекс.Метрика
- − Вариант 3. Google Analytics
- − Вариант 4. Google Data Studio
- − Вариант 5. Qlik
- − Вариант 6. Tableau
- − Вариант 7. Power Bi
- − Вариант 8. Owox Bi
- 3. Построить свой дашборд, используя открытые данные любого выбранного вами сайта.
- 4. В отчет должно входить описание используемой системы, аргументация выбора средств визуализации, скриншоты дашборда и ссылка на дашборд.

NOTE! Можно выполнять эту работу «вручную», создав дашборд на python, с использованием, например, библиотеки dash

#### **Темы индивидуальных проектов:**

Для укрепления изученного материала предусмотрено выполнение индивидуального проекта в рамках часов самостоятельной работы. Проект может быть выполнен как индивидуально, так и в мини-группе (2-3 чел.), при условии, что объем работы также будет увеличен. В конце семестра по каждому проекту представляется мини-презентация о результатах работы.

Тематика индивидуального проекта связана с темой ВКР магистранта. Цель работы – использование методов визуализации в своей научной работе.

#### **Темы опросов на занятиях:**

Связаны с материалом предыдущих лекций, а также личным опытом студентов. Студенты могут предлагать варианты решений поставленной преподавателем задачи, а также инструменты решения.

Примеры вопросов:

1) Какой тип визуализации лучше всего подойдет для задачи прогнозирования?

2) Как вы обоснуете выбор библиотеки для визуализации?

3) Как еще можно визуализировать представленную зависимость в данных?

3.2. Типовые задания для проведения промежуточной аттестации по дисциплине «Визуализация многомерных данных»

Зачет выставляется на основе представления и защиты индивидуального проекта.

Студент выполняет презентацию, а также демонстрирует программный код. Вопросы по результатам могут задавать все студенты группы, не только преподаватель.

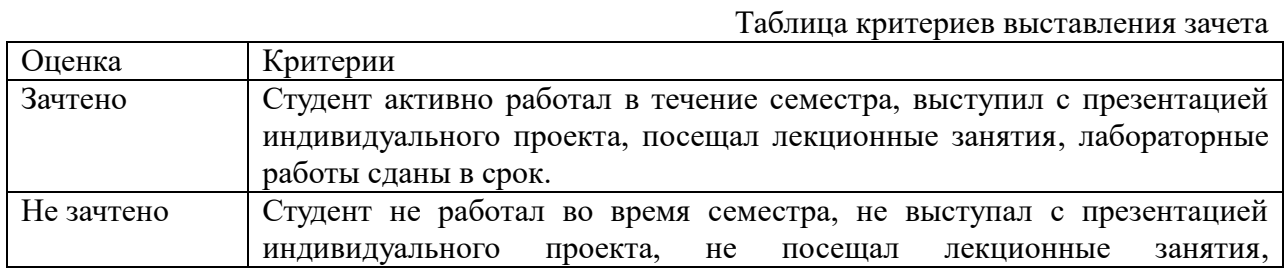

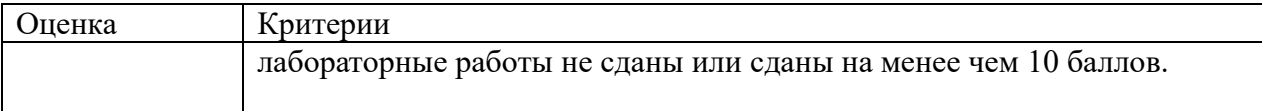

## **4. Методические материалы, определяющие процедуры оценивания образовательных результатов обучения**

## **Рейтинговая система для оценки текущей успеваемости обучающихся**

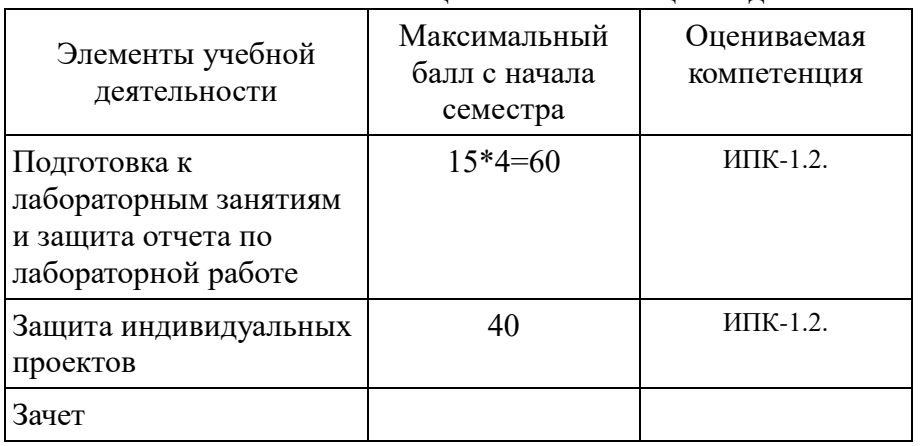

Таблица – Балльные оценки для элементов контроля

## **Пересчет баллов в оценки промежуточной успеваемости**

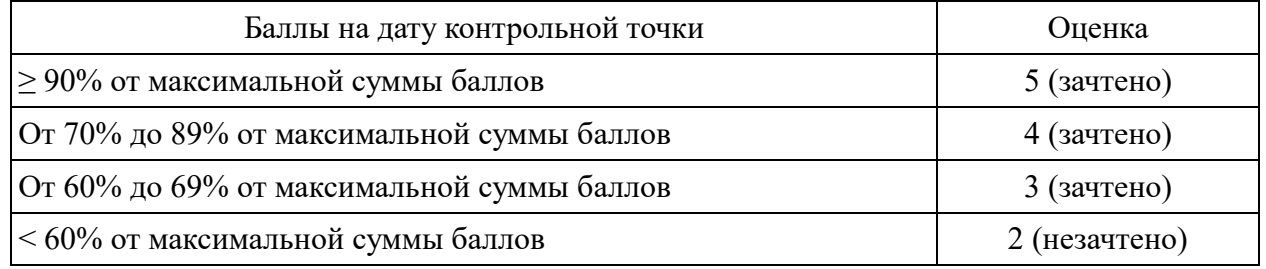